Université de Lyon – Université Claude Bernard Lyon 1 Master d'Informatique

# Programmation Avancée Les différents mécanismes des langages (dont C++) pour la généricité

#### Norme ISO

Raphaëlle Chaine raphaelle.chaine@liris.cnrs.fr 2022-2023

1

### Buts de l'UE • Introduire généricité et méta-programmation dans le développement logiciel de librairies Comment et à quel coût?

- Dans un langage où il est possible d'activer ou non les fonctionnalités dont on a besoin – Intérêt de C++
	- Mise en place de bibliothèques comme la STL
	- Différences fondamentales avec JAVA

2

1

### Langages à maîtriser • Rapport annuel Institute of Electrical and Electronics Engineers (IEEE)

- Python, C, C++, C# et Java en 2022,
- … ces 4 langages se tirent la bourre depuis des années mais Python 1er depuis 5 ans (Deep learning : Keras, TensorFlow, CNTK et Theano…)
- Excellence de la France pour la maîtrise du C++
	- http://www.lemondeinformatique.fr/actualites/lire-lafrance-compte-les-meilleurs-developpeurs-en-c-aumonde-65877.html

3

## Programmation C++

- Paradigme de Programmation Orientée Objet (POO), mais pas seulement!
	- Développement de composants logiciels réutilisables pour faciliter l'activité de programmation
	- Utilise un certain nombre de notions fondamentales de base : Objets, classes, héritage, liaison dynamique ou polymorphisme ...

4

6

4

3

# 1ers Langages dédiés à la POO

- Smalltalk (1980)
- Simula (1967)
- Eiffel

Langages vraiment Orientés Objet

### Démarche légèrement différente pour C++

- Conception par B. Stroustrup (AT&T-1982)
- Modification et enrichissement du langage C-ANSI pour permettre l'application de concepts de POO
- Sur-ensemble du langage C-ANSI … avec quelques tolérances en moins

6

### Support de différents paradigmes de programmation

- Liberté du programmeur d'adopter un style plus ou moins orienté objet
- Contributions à différents paradigmes de programmation :
	- procédurale,
	- modulaire,
	- générique,
	- Le paradigme de programmation fonctionnelle n'est pas en reste, avec l'apparition des lambda fonctions depuis le standard de 2011
- 7

### Support de différents paradigmes de programmation

- Liberté du programmeur d'adopter un style plus ou moins orienté objet
- Différences avec Java (1995)
	- C++ est un langage plus proche de la programmation système utilisation massive de la pile, pointeurs, résolution statique

8

- maximale, personnalisation possible de l'allocation dynamique absence de ramasse-miette, classes *template*
- Bibliothèque standard pas d'interactions prévues avec le monde multimedia ...
- Compacité et efficacité

8

7

9

- Forte présence de C++ dans le monde industriel
- Evolution du C++ depuis sa conception jusqu'à sa normalisation
	- Plusieurs publications de l'AT&T(1986, 1987, 1989 et 1991)
	- Extension et enrichissement par le comité ISO : composants standards : fonctions et classes génériques prédéfinies
	- Norme ISO (1998) (maj2003), (2011 puis 2014 et 2017) récemment intégrées et C++ 2020 depuis septembre 2020!

9

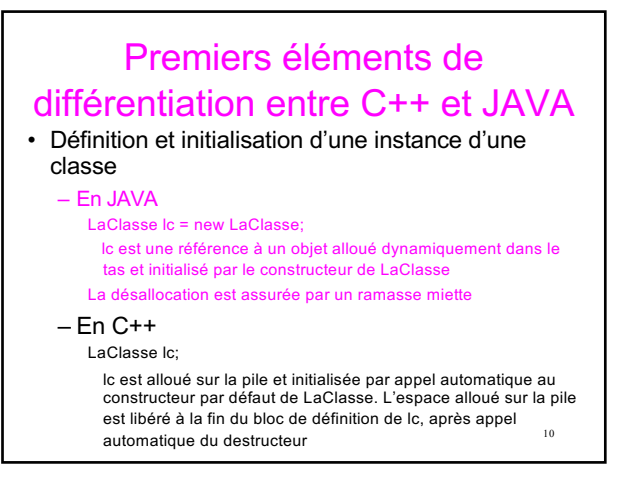

• Différences avec Java (1995) 10

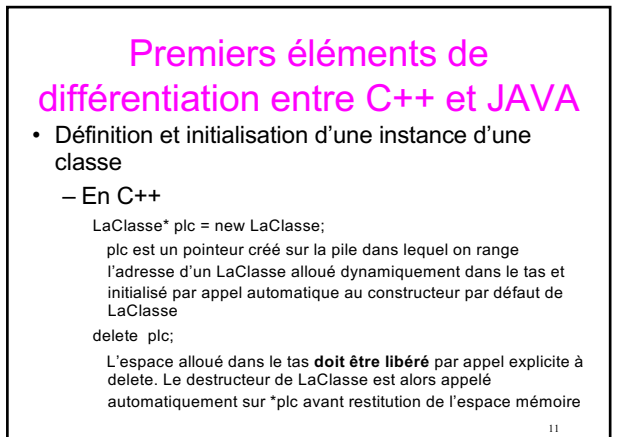

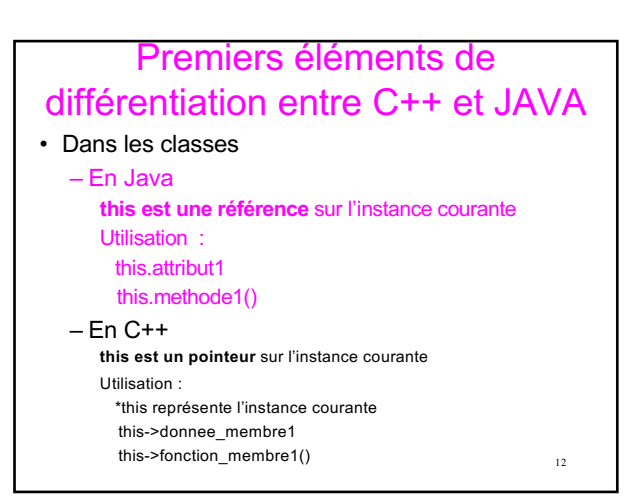

# Premiers éléments de différentiation entre C++ et JAVA

#### • Les références

- En JAVA **tous les objets alloués** sont manipulés via des références (pas de symbole dédié)
- En C++ : utilisation du symbole & int a=5; int &b=a; // b est un alias de a b=10; // équivalent à a=10;

13

#### 14 Premiers éléments de différentiation entre C++ et JAVA • Les références – En JAVA, les références peuvent changer de cible au cours de l'exécution – En C++, les références ne peuvent changer de cible au cours de l'exécution int  $a=5$ ; int c=3; int &b=a; // b est un alias de a // et ne pourra pas devenir un alias de c

14

13

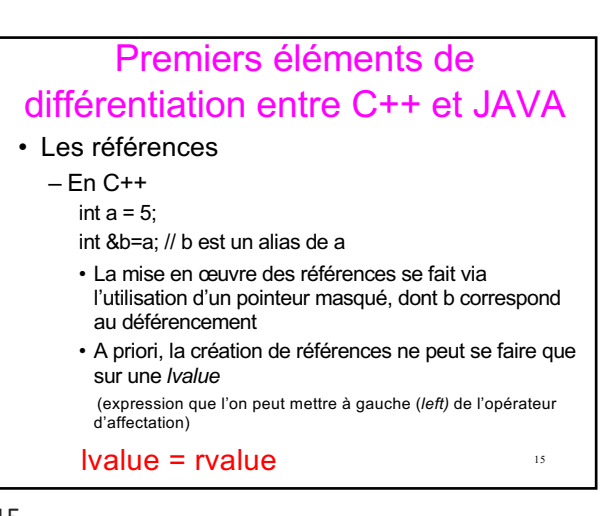

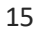

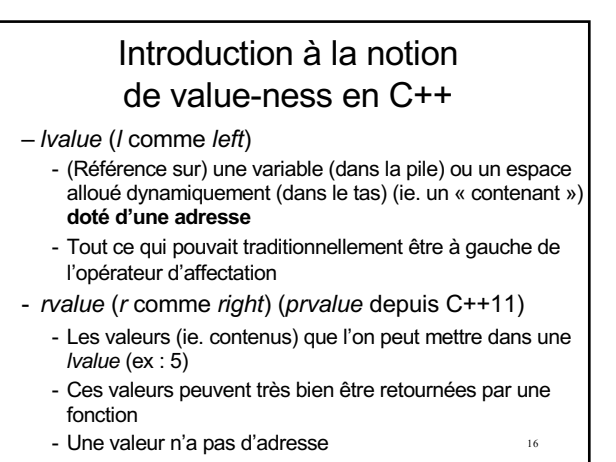

16

### Introduction à la notion de value-ness en C++

- Introduction à la notion de *value-ness*  en C++
	- Quelle est dans ce cas la *value-ness* des « contenants temporaires » créés sur la pile pour retourner la valeur d'une fonction?
	- *xvalue* (expiring value) (depuis C++11)
		- pour désigner la *value-ness* de ces contenants qui n'ont pas de nom et **qui vont être détruits à la fin de l'instruction**
		- **pas grave si on en modifie un peu le contenu!**
	- 17  $-$  La fin de l'histoire plus loin dans l'UE  $\odot$

# Introduction à la notion de value-ness en C++

- Introduction à la notion de *value-ness*  en C++
	- Depuis C++11
		- *lvalue* et *xvalue* forment la catégorie des *glvalues* (generalized left values)
		- *xvalues* et *prvalues* forment la catégorie des *rvalues*

18

#### 19 Premiers éléments de différentiation entre C++ et JAVA • Retour sur les références – En C++, il est également possible de construire des références sur constantes int  $a = 5$ ; const int &b=a; // b est un alias de a, //mais le contenu de a ne peut être modifié // via l'identificateur b a=10; // mais b=10; impossible

#### 19

### Premiers éléments de différentiation entre C++ et JAVA • Retour sur les références

- Références sur constantes
- Attention : Il est également possible d'écrire : const int & b=6;

20

– Est-ce que cela vous surprend?

20

### Premiers éléments de différentiation entre C++ et JAVA

- Retour sur les références
	- Références sur constantes
	- Attention : Il est également possible d'écrire : const int & b=6;
	- **Création d'un temporaire contenant la valeur 6 et dont la durée de vie sera celle b**
	- Utile pour les passages de paramètres encombrants

 $21$ double min(const double & d1, const double & d2); Possibilité d'appeler min(10.0, 15.0); // Impossible en C avec les pointeurs

21

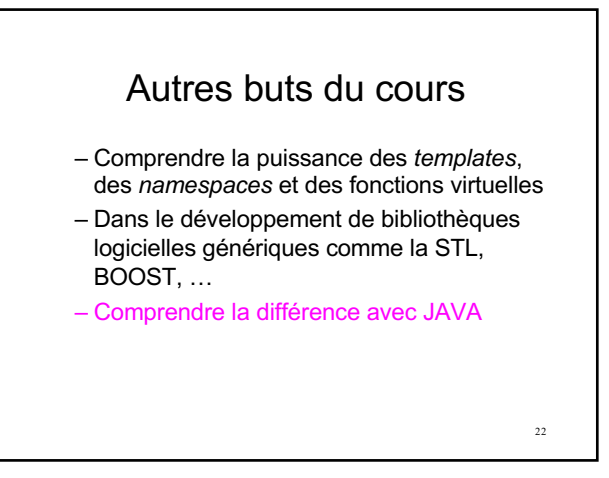

22

- Mieux développer avec C++ quel que soit le paradigme de programmation adopté – Programmation structurée procédurale • Typage fort, conversions, références, *template* – Programmation modulaire • Compilation séparée, *namespace* • Un module (.h, .cpp) peut correspondre à plusieurs classes formant un tout cohérent – Types Abstraits de Données
	- Unité syntaxique représentée par la classe
	- Programmation orientée objet

• Hiérarchie de classe, polymorphisme 23

- Mieux comprendre certains aspects parfois mal connus mais essentiels
	- Mécanismes virtuels (pivot du polymorphisme)
	- RTTI
	- Singularité de l'héritage multiple
	- Héritage virtuel
- Les fonctions membres virtuelles constituent le fondement de la flexibilité du C++ au sens de la POO

- Généricité dynamique (à l'exécution) : Polymorphisme mis à profit dans le modèle de conception (*Design Pattern*) « Patron de méthode » (*Method template*)
- Généricité statique : Les *template* représentent une autre forme de généricité statique mise en œuvre à la compilation
- Bien distinguer la connaissance statique de la connaissance dynamique que l'on peut avoir d'un objet

- Programmation générique et notion de concept
- Etude de la STL et des concepts sur lesquels elle repose (conteneur, itérateur, algorithme, stratégie, adaptateur)
- Modèles de conception *(Design Pattern)*  les plus utilisés
	- Classification, abstraction des types de problèmes que l'on peut rencontrer
	- Bonne pratique d'arrangement de modules
	- Observateur, fabrique, fabrique abstraite, médiateur, singleton, composite, visiteur ...

26

25

27

### Programmation orientée objet

#### • Programmation objet :

– programmes organisés comme des ensembles d'objets coopérants ensemble

Objet :

- Entité fermée douée de mémoire et de capacité de traitement
- Agissant sur réception de message
- Pouvant fournir un résultat
- (ex : objets créés à partir de types abstraits de données)

– possibilités de hiérarchie entre les types et de polymorphisme

27

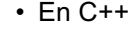

Objets = variables instanciées à partir de classes (class ou struct)

- Possibilité de créer des classes
	- soit "à partir de rien", par composition d'un ensemble de champs (de types primitifs ou de types définis par l'utilisateur) qui pourront être publics ou private

28

30

– soit par dérivation de classes existantes, dites classes de base

28

- Intérêt de la dérivation :
	- Reprendre les caractéristiques des classes de base
		- en ajoutant ou modifiant certaines fonctionnalités
		- sans remettre en question ces classes de bases (Inutile de les recompiler, seul l'accès à leur définition est indispensable)
	- Factoriser dans une classe unique les analogies communes à un ensemble de classes (Dérivation comme outil de spécialisation croissante)

29

- Remarque :
	- Le principal intérêt des hiérarchies de classes est le polymorphisme,
		- Possibilité de manipuler un objet sans connaître son degré exact de spécialisation
	- mais on verra que la mise en œuvre du polymorphisme n'est pas automatique comme en Java!

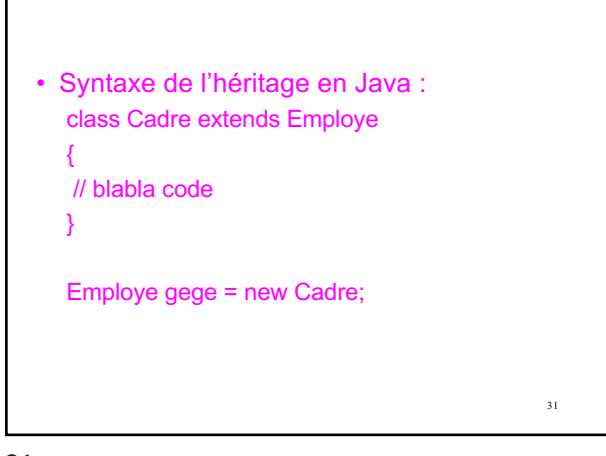

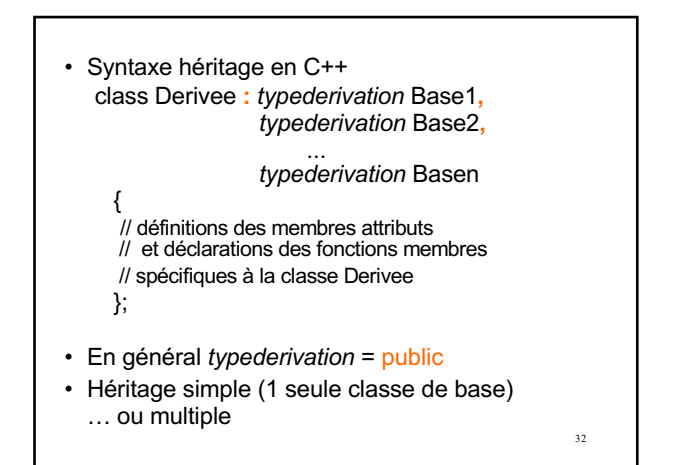

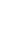

32

 $\overline{33}$ • Exemple : class Employe {public : void affiche(); puis private : int num; }; La classe Cadre hérite de la classe Employe, avec ajout de membres spécifiques à la classe **Cadre** class Cadre : public Employe {public : void affiche\_echelon(); private : int echelon; };

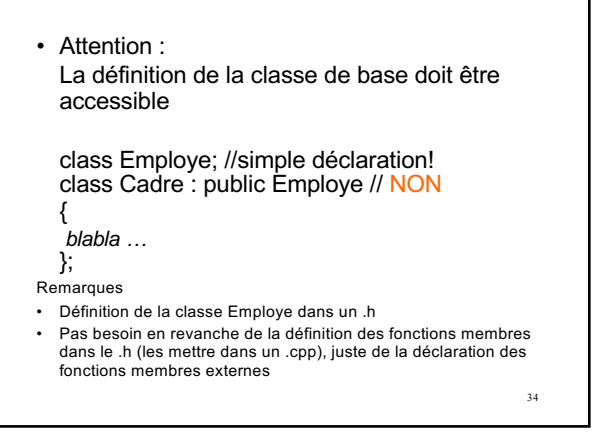

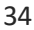

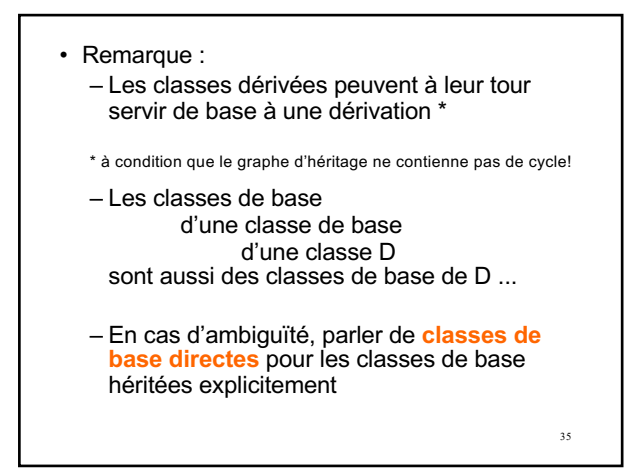

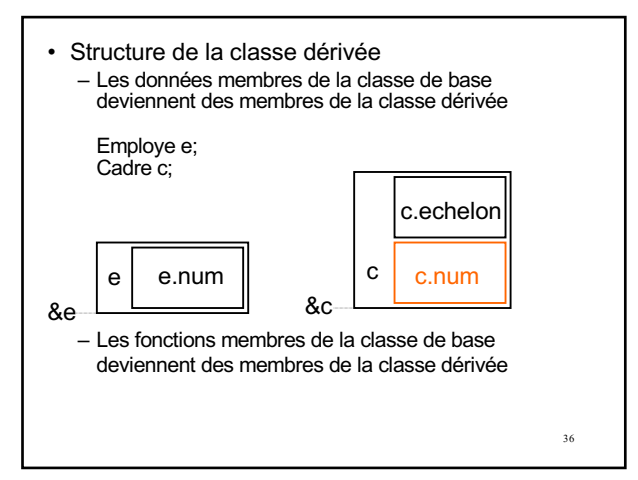

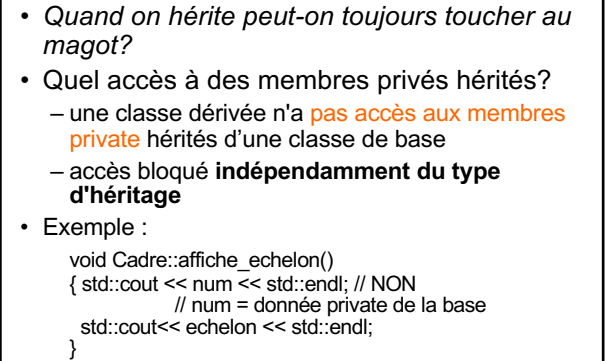

37 • Conséquence : Les instances des classes dérivées possèdent des membres inaccessibles

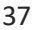

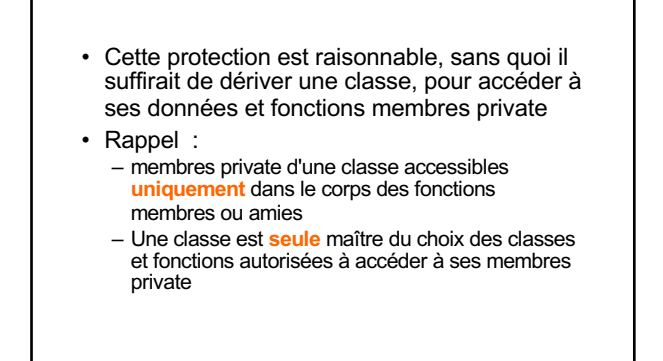

38

38

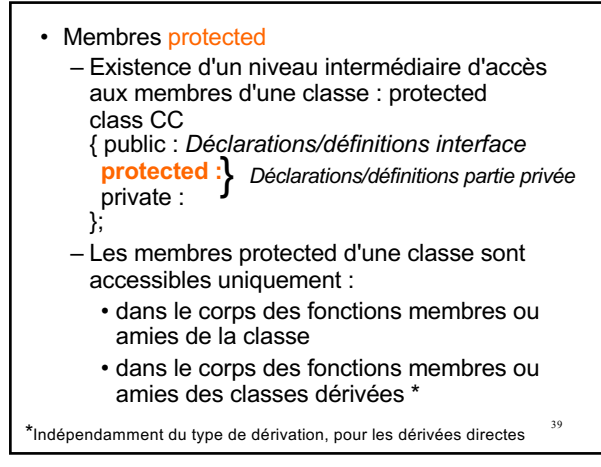

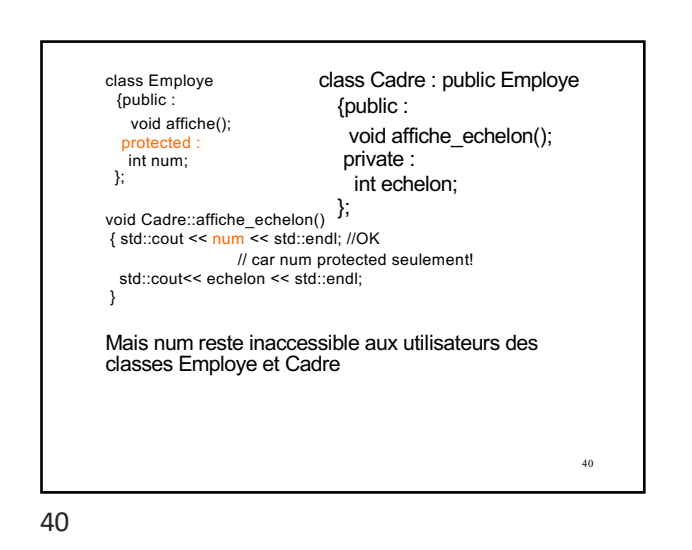

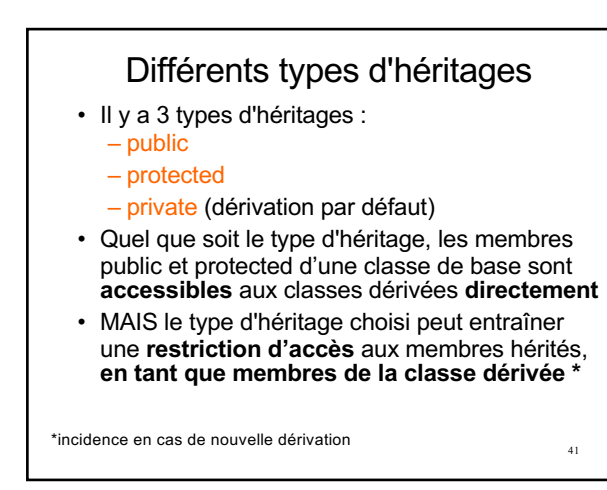

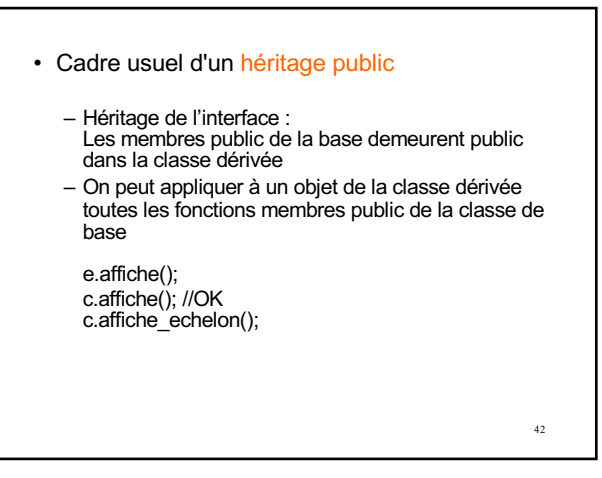

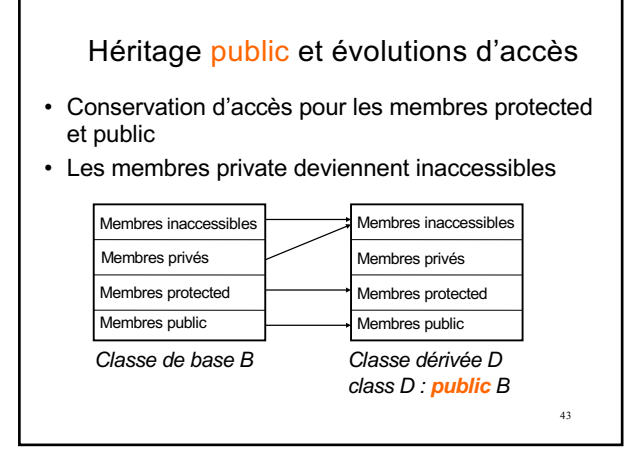

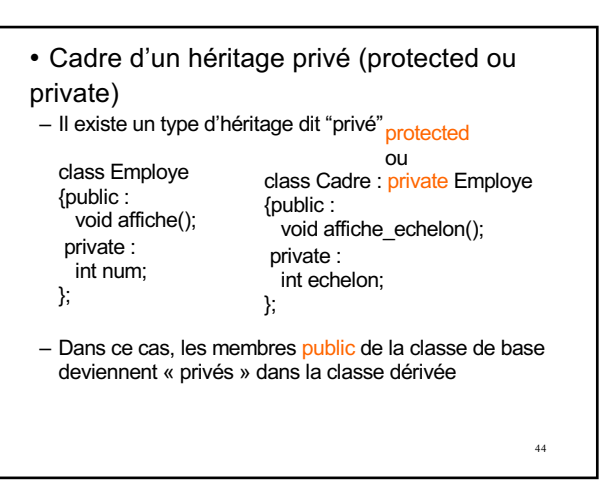

44

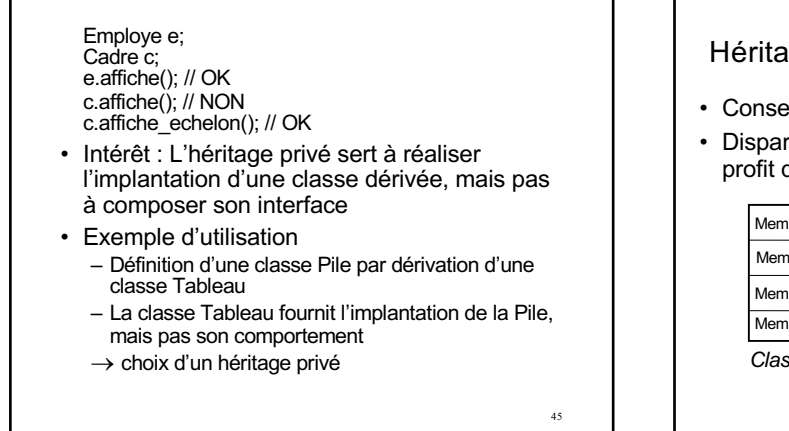

45

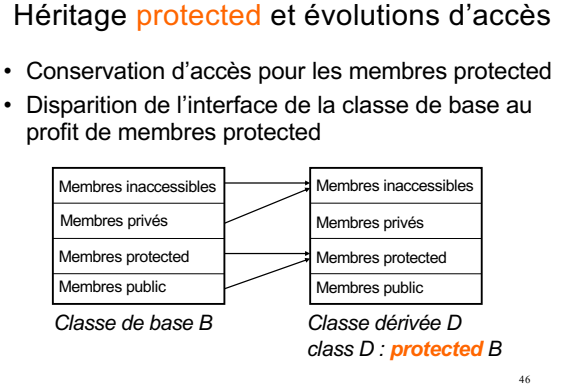

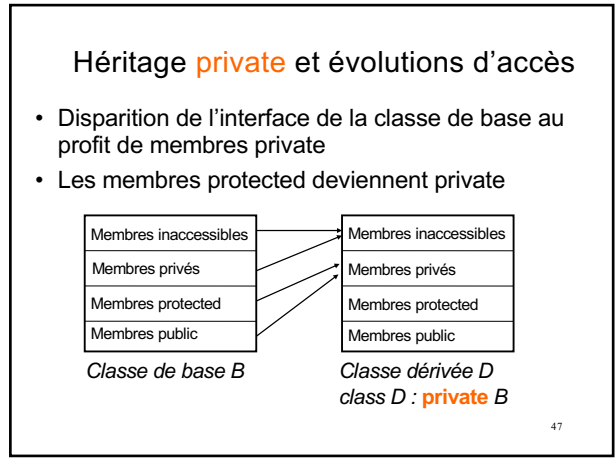

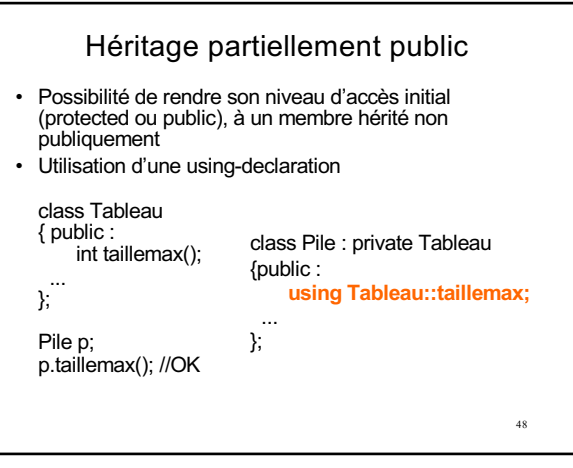

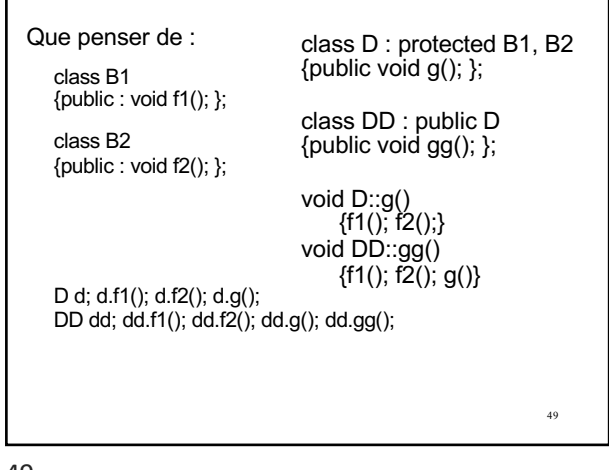

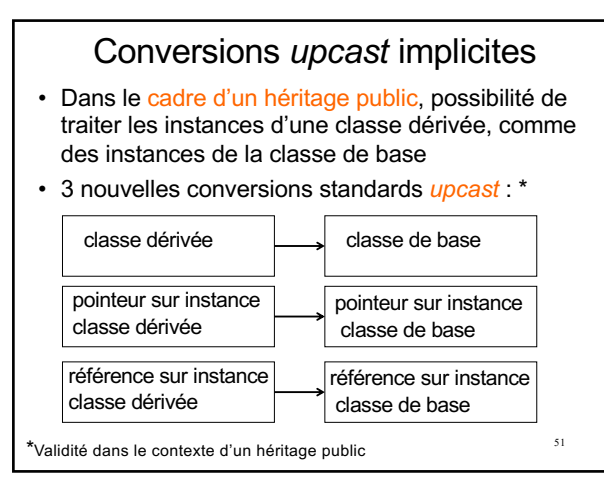

51

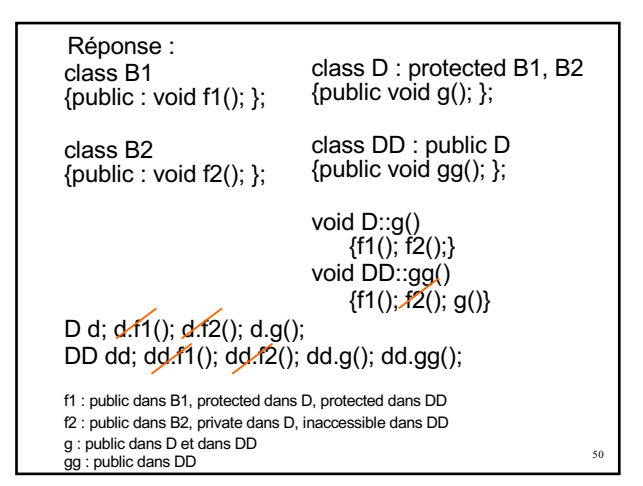

50

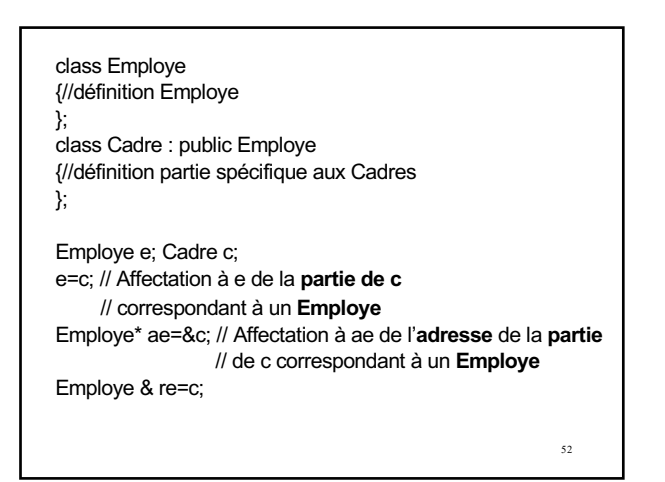

52

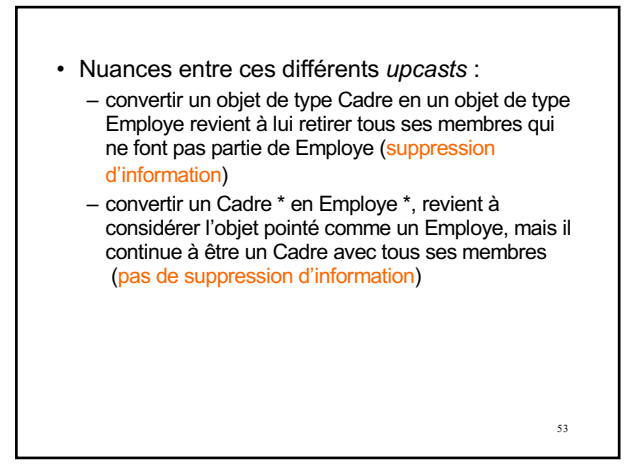

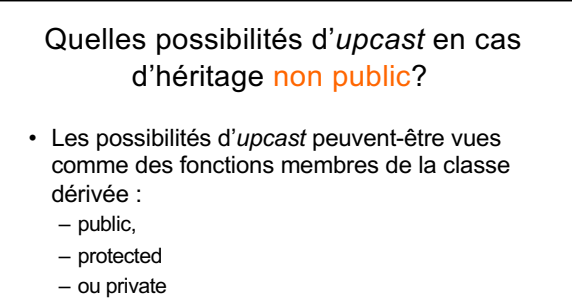

suivant le mode dont la classe dérivée hérite de sa/ses classes de base

54 Remarque : En cas de dérivation privée, un *upcast* explicite d'un pointeur est tout de même possible …

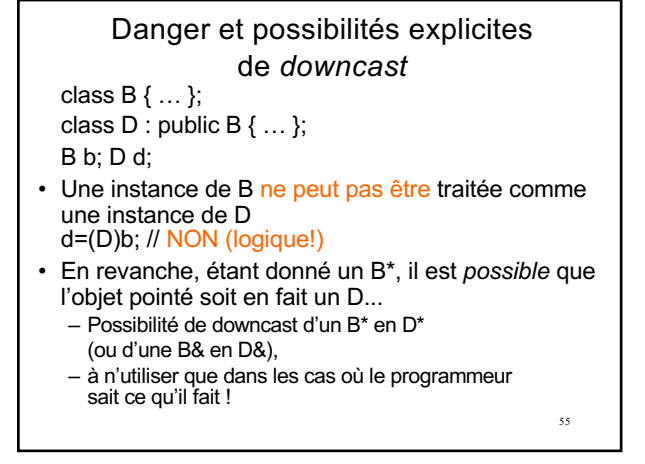

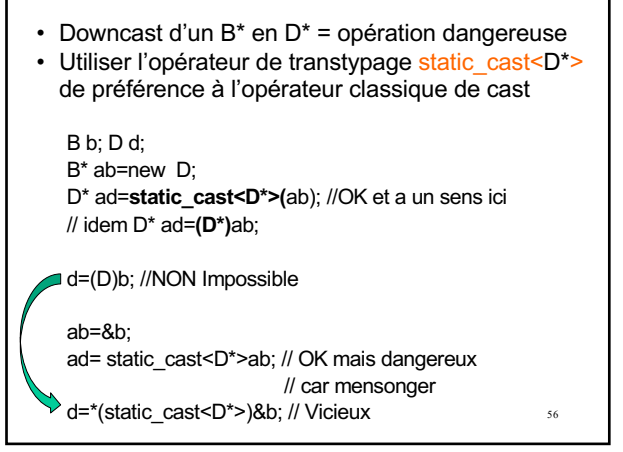

56

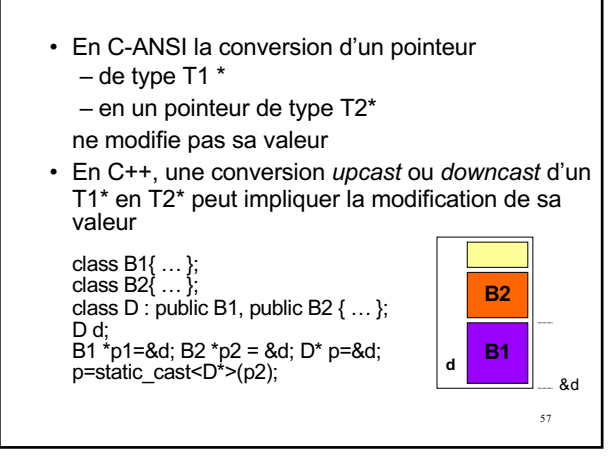

57

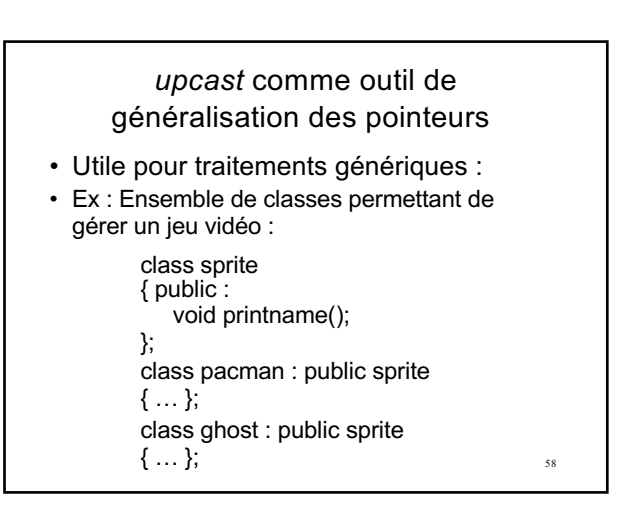

58

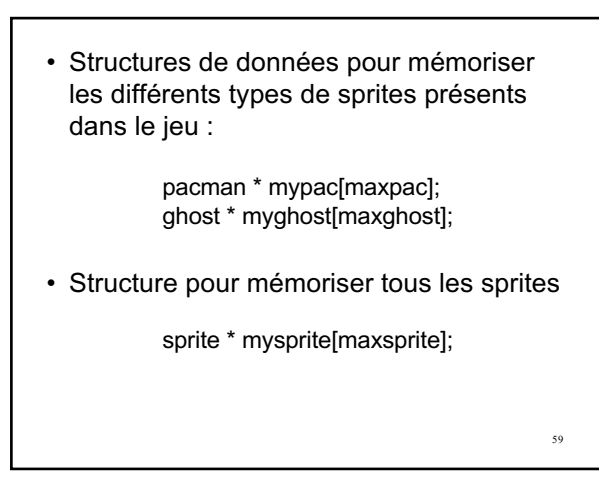

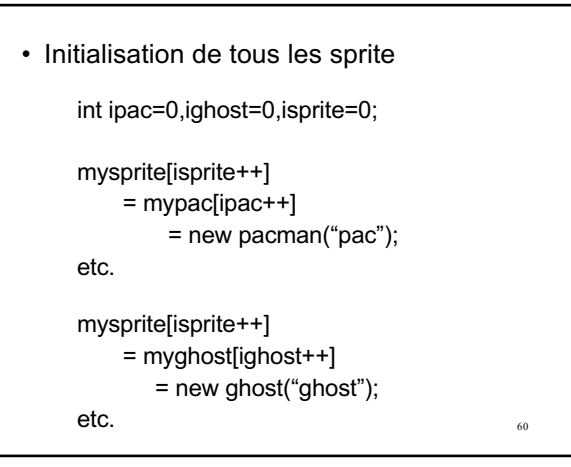

```
61
• Application du traitement générique 
  printname() à tous les sprite
     for( int i=0; i <isprite ; i++)
     {
      mysprite[isprite++]->printname();
     }
```